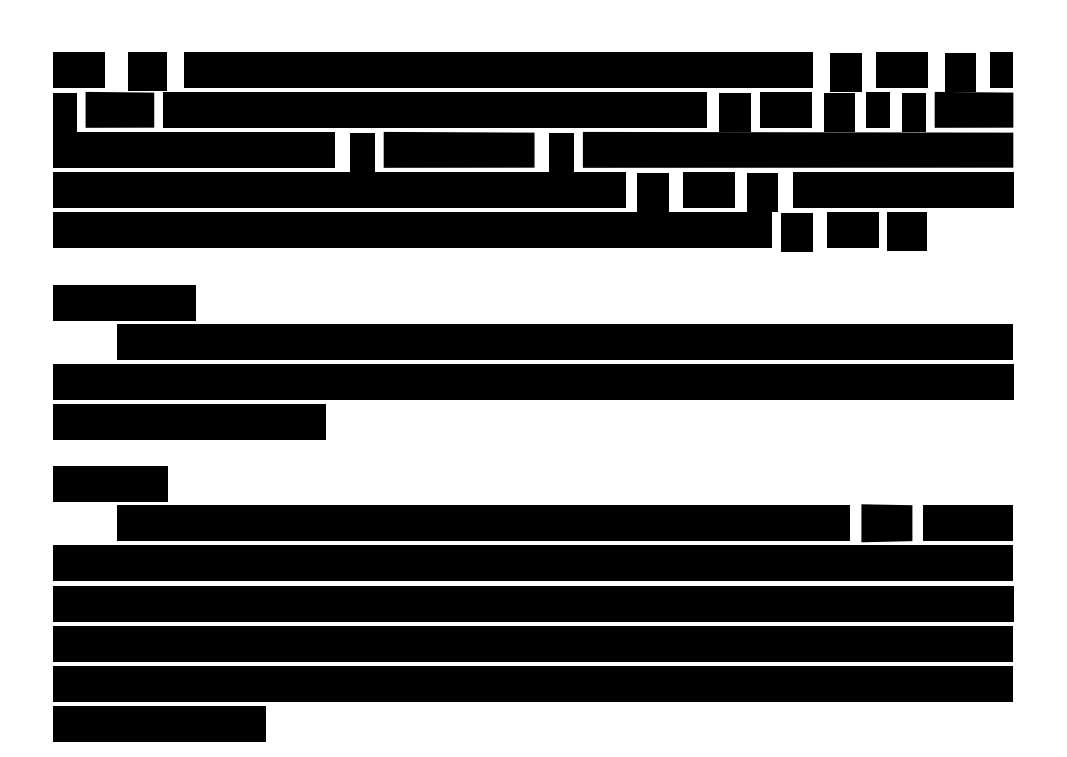

## **Testing the Significance of Pearson's**  $\rho$

In addition to the estimate of the linear relationship between two numerical variables *X* and *Y* using the correlation coefficient Pearson's *r*, you can also draw an inference about the true linear relationship between *X* and *Y*, that is, you draw inferences about

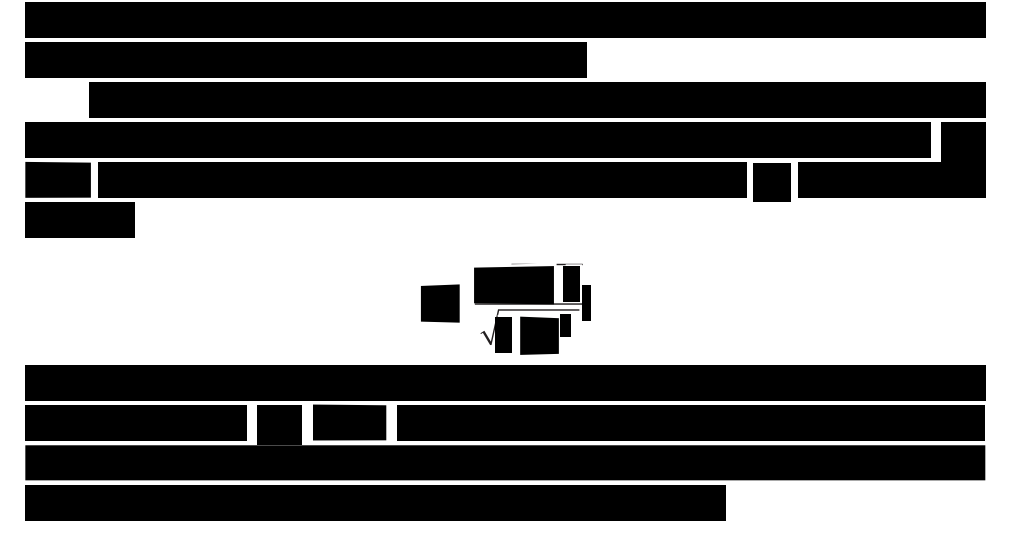

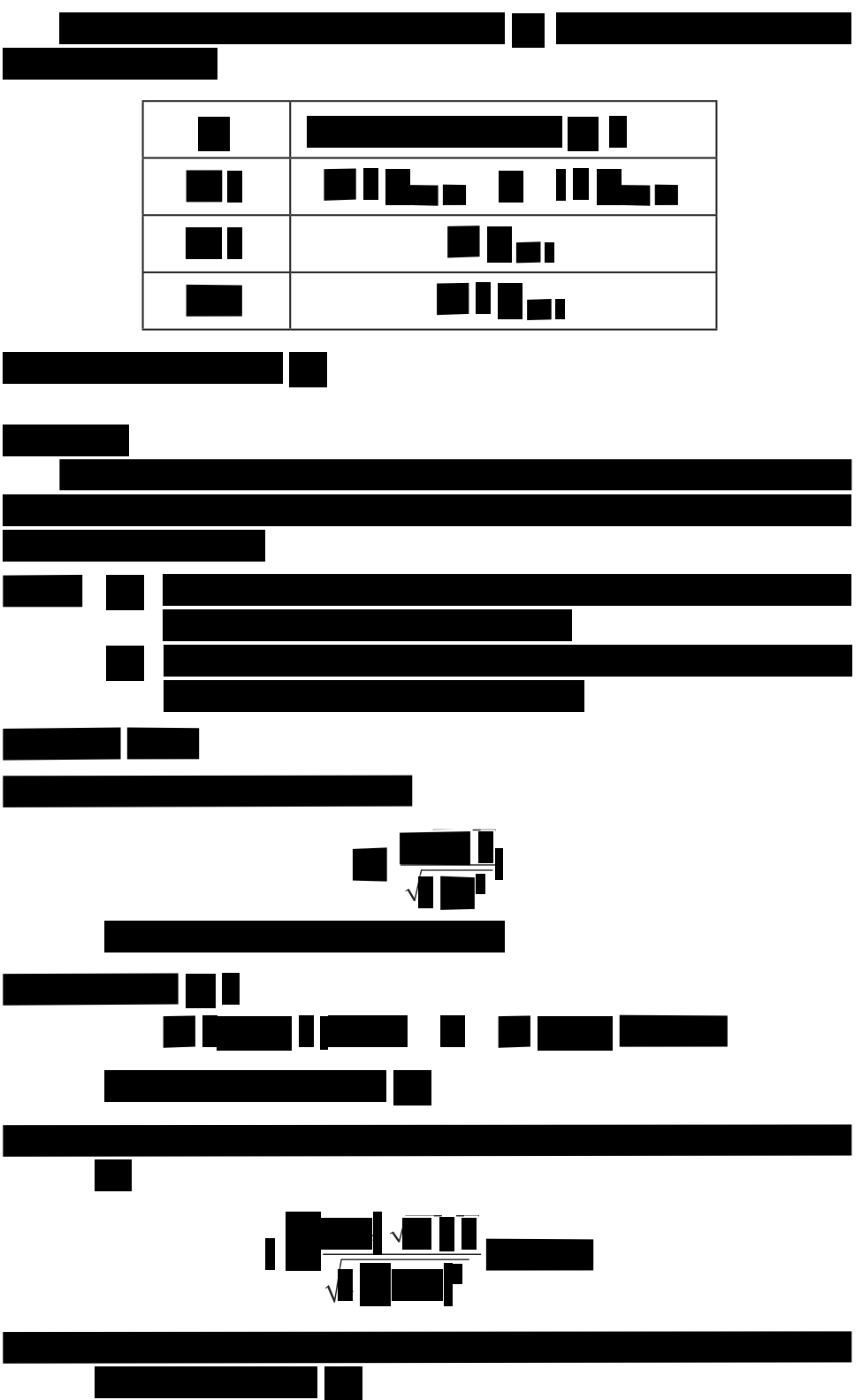

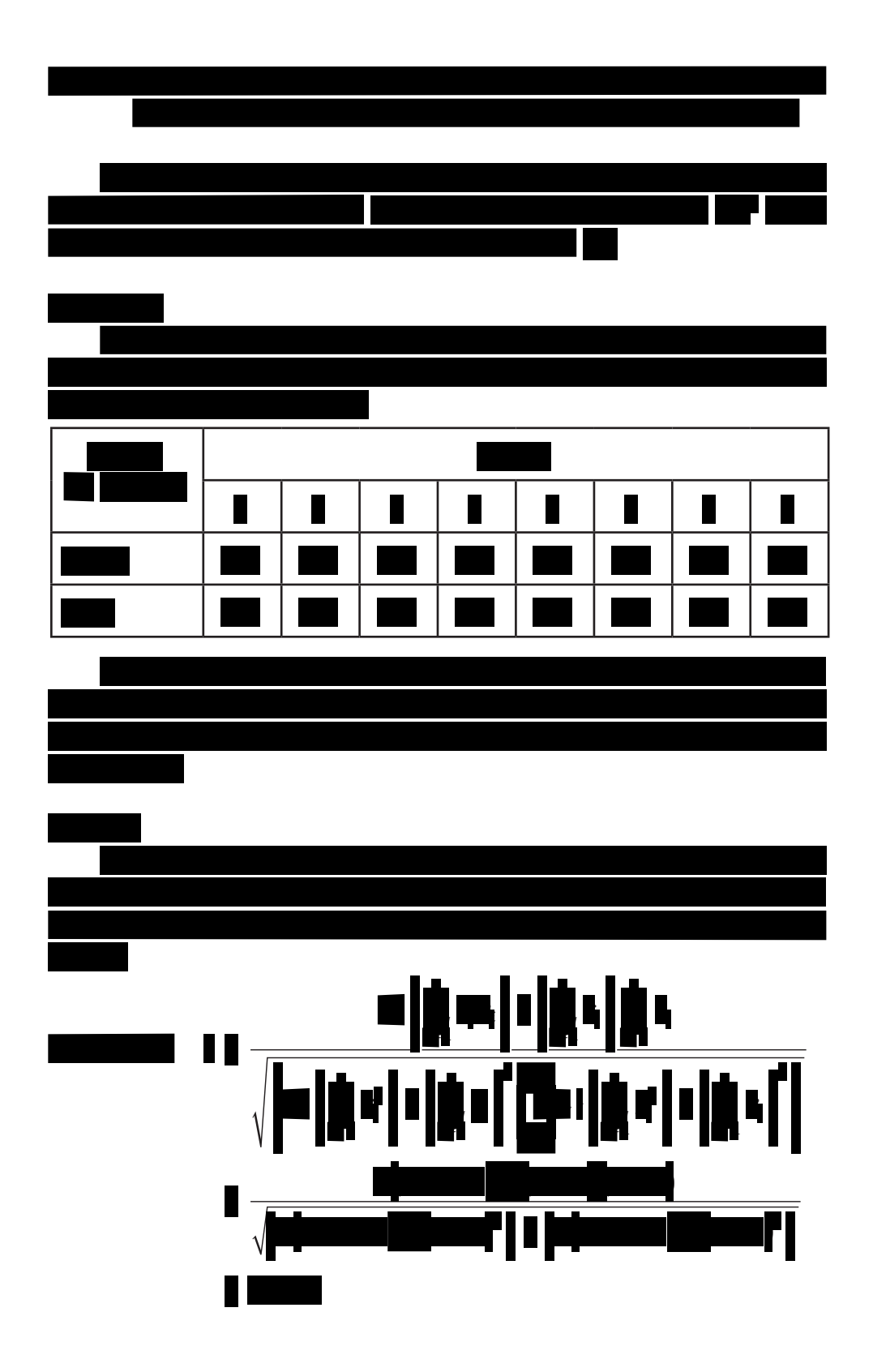

*Step 1*. **Contract**  $\mathbf{I}_{\mathbf{I}}$  $\mathbf{l}$ n El ╽╻╽

 Thus, the test of significance of Pearson's population correlation coefficient ρ produces the following:

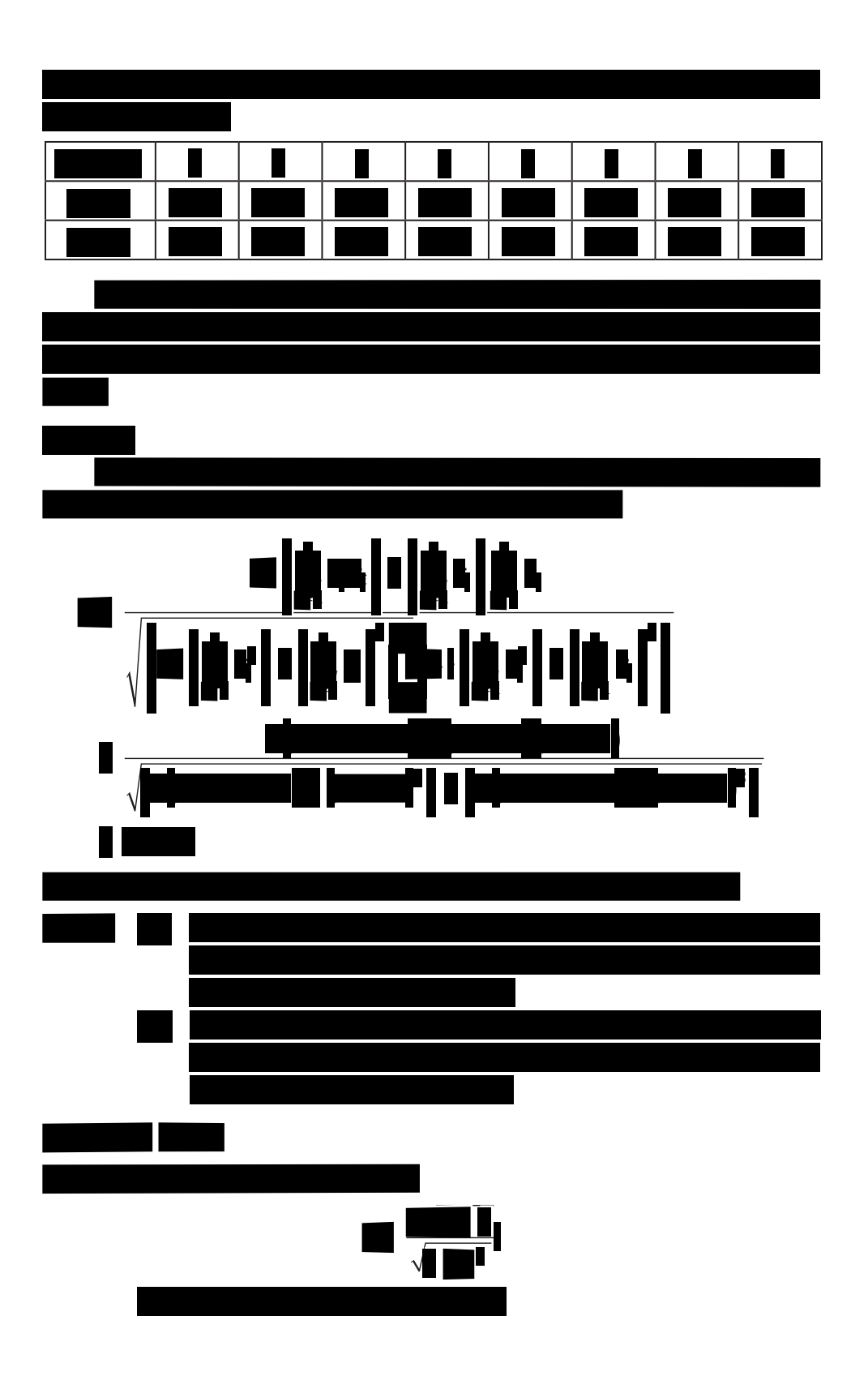

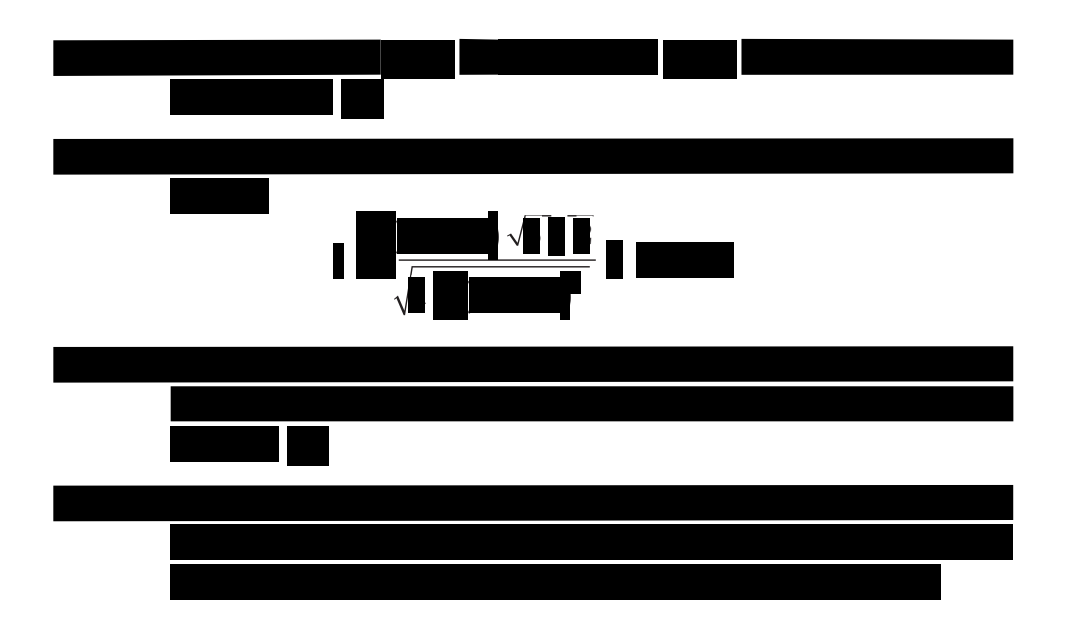

Note that the *p*-value associated with the computed test statistic, which is 1.2304, is 0.2646. Since *p*-value >  $\alpha$ , that is 0.2646 > 0.05, then you fail to reject *Ho* and you arrive at the same conclusion.